# Lecture 05 Views, ConstraintsWednesday, April 4, 2007

## Outline

- Views
	- Chapter 6.7
- Constraints
	- Chapter 7

### Views

Views are relations, except that they are not physically stored.

For presenting different information to different users

Employee(ssn, name, department, project, salary)

CREATE VIEW Developers AS SELECT name, project FROM Employee<br>WHEPE departmen WHERE department = 'Development'

Payroll has access to Employee, others only to Developers

### Example

 Purchase(customer, product, store)Product(pname, price)

> CREATE VIEW CustomerPrice AS<br>CREATE VIEW customer view SELECT x.customer, y.price FROM Purchase x, Product y<br>WHEDE x product = y ppomo WHERE  $x.product = y.pname$

CustomerPrice(customer, price) "virtual table"

Purchase(customer, product, store)Product(pname, price)

CustomerPrice(customer, price)

We can later use the view:

SELECT u.customer, v.store FROM CustomerPrice u, Purchase vWHERE  $u$ .customer = v.customer AND u.price  $> 100$ M CustomerPrice u, Purchase v<br>FRE u customer = v customer. A FROM

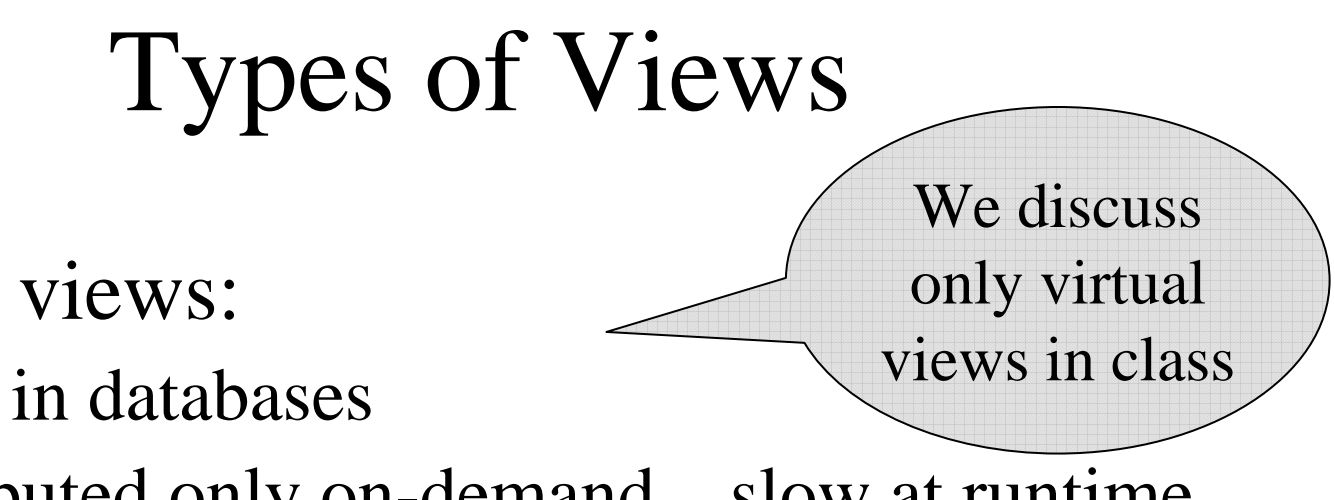

- <u>Virtual</u> views:
	- Used in databases
	- Computed only on-demand slow at runtime
	- Always up to date
- Materialized views
	- Used in data warehouses
	- Pre-computed offline fast at runtime
	- May have stale data

# Queries Over Views:Query Modification

**View:**

CREATE VIEW CustomerPrice AS<br>
SELECT y customer viewe SELECT x.customer, y.price FROM Purchase x, Product y WHERE  $x.product = y.pname$ FROM

**Query:**

SELECT u.customer, v.store FROM CustomerPrice u, Purchase v<br>WHEDE Woustomer = V customer AN WHERE  $u$ .customer = v.customer AND u.price  $> 100$ FROM

# Queries Over Views:Query Modification

**Modified query:**

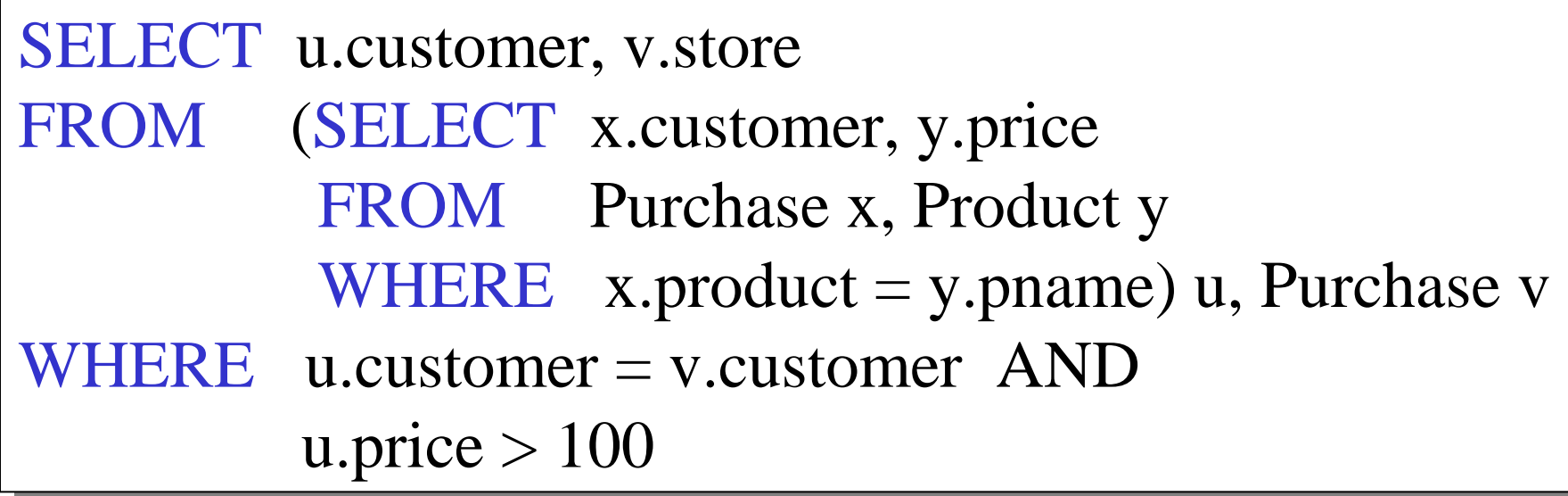

# Queries Over Views:Query Modification

**Modified and rewritten query:**

SELECT x.customer, v.store FROM Purchase x, Product y, Purchase v,  $N$ WHERE  $x$ .customer = v.customer AND y.price  $> 100$  AND x.product = y.pname x.product = y.pnameFROM

### But What About This ?

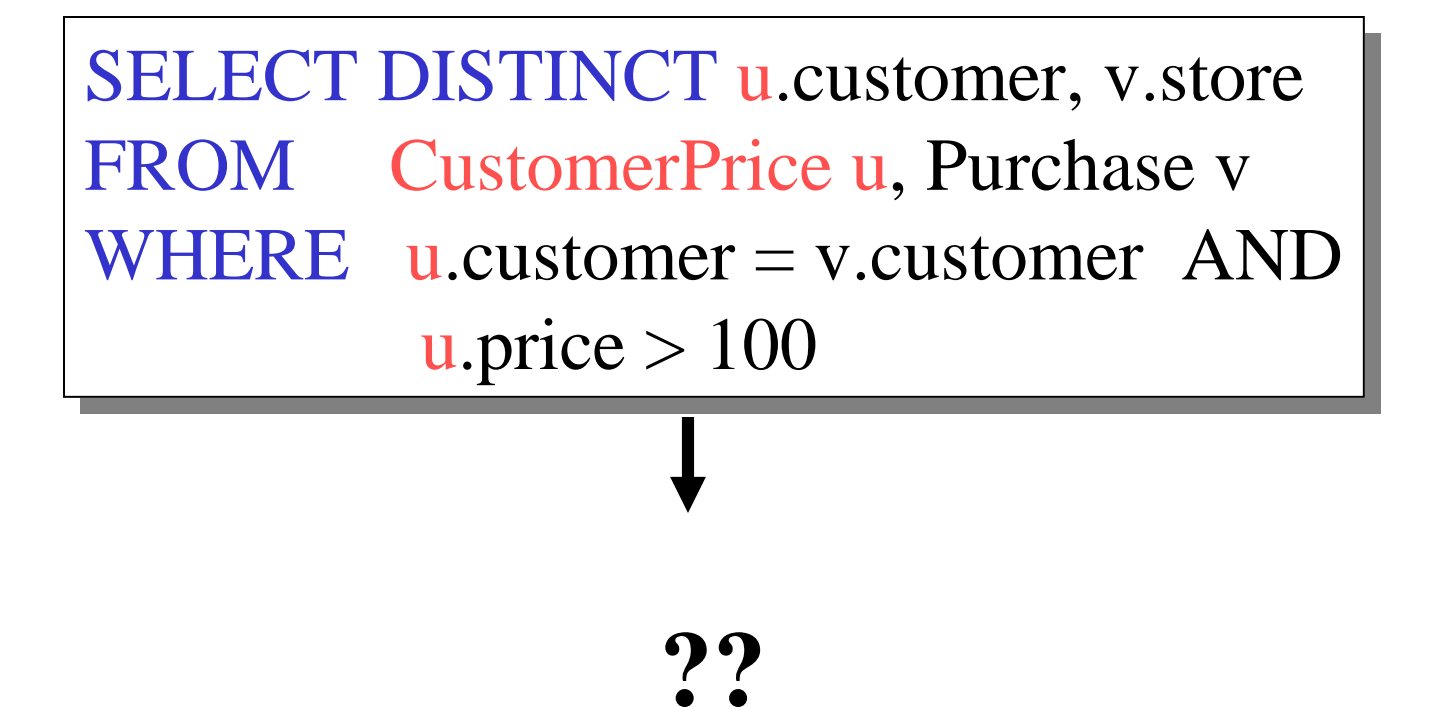

### Answer

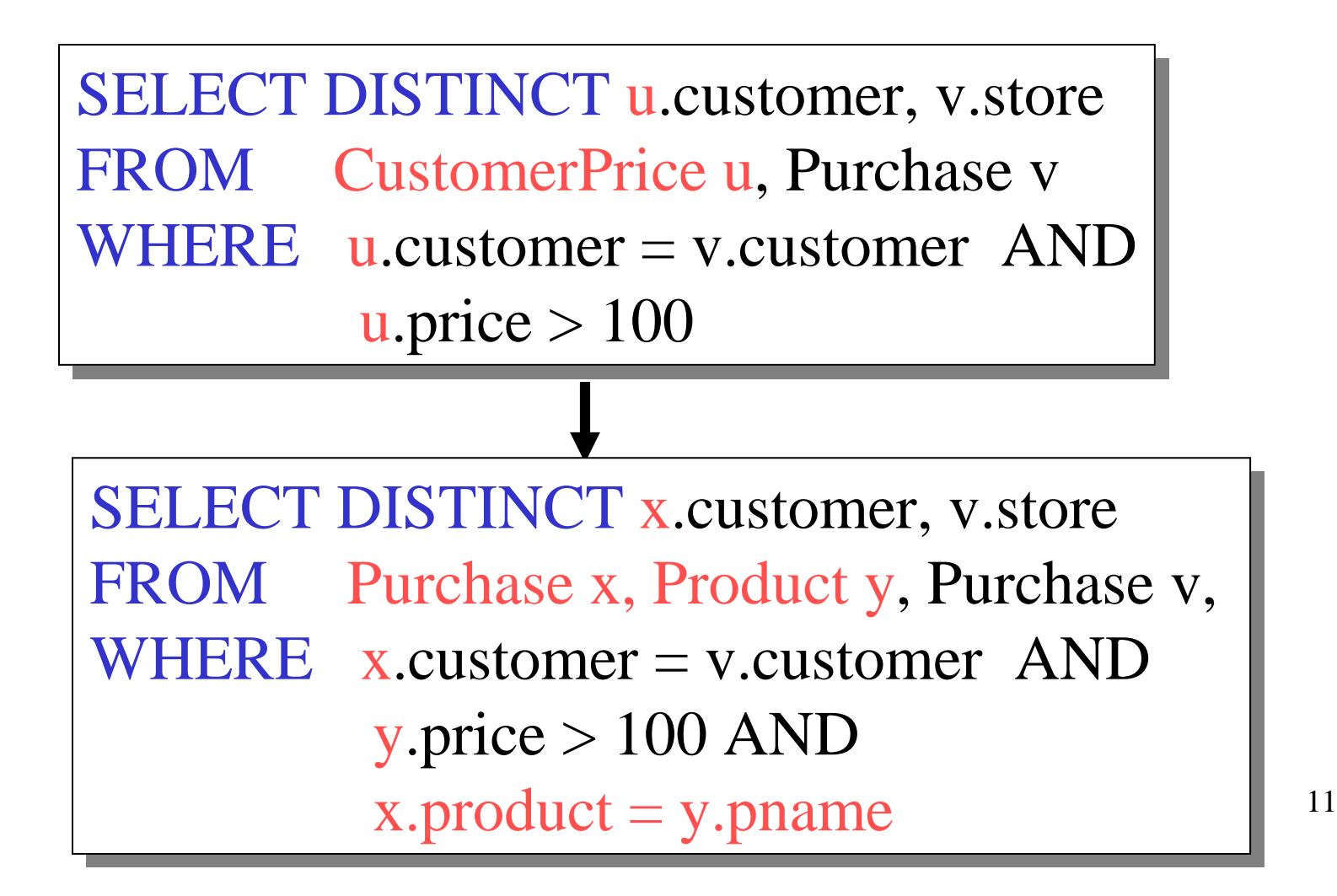

# Applications of Virtual Views

- Logical data independence:
	- Vertical data partitioning
	- Horizontal data partitioning
- Security
	- Table V reveals only what the users are allowed to know

### **Resumes**

**T1**

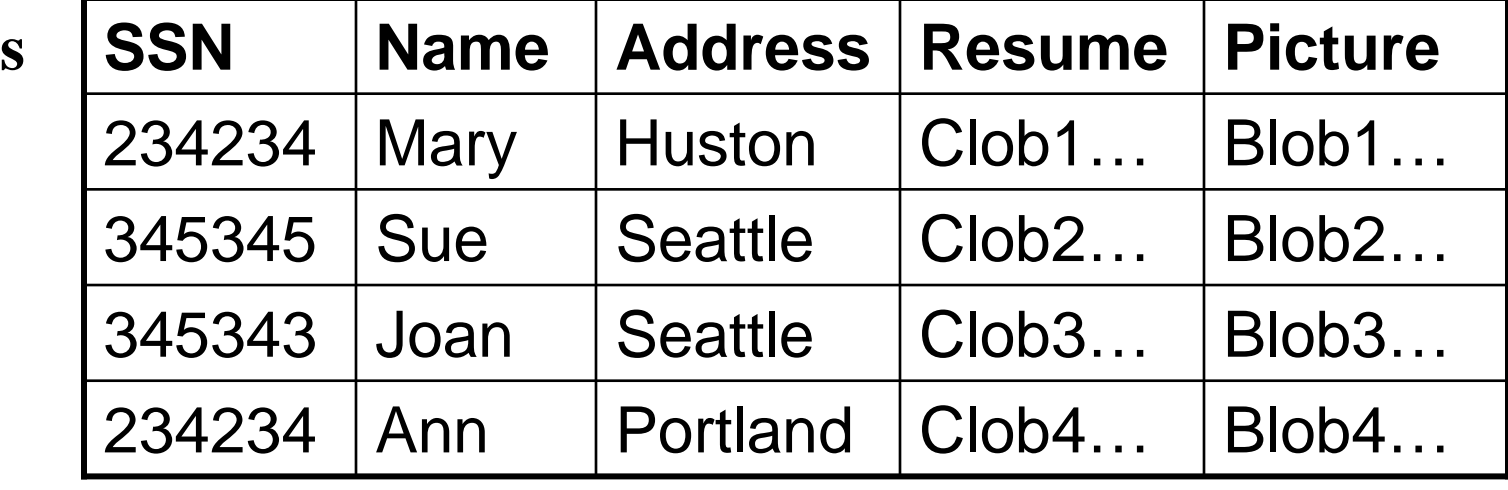

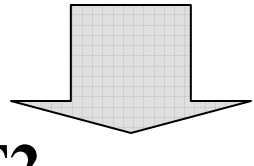

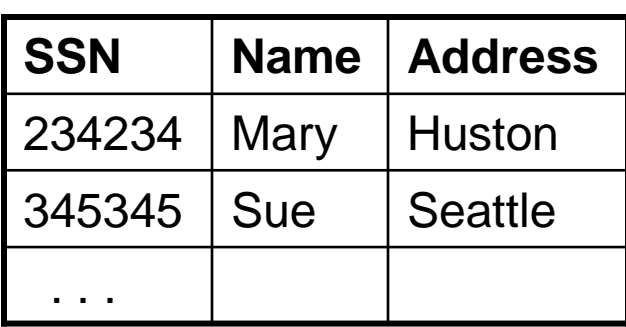

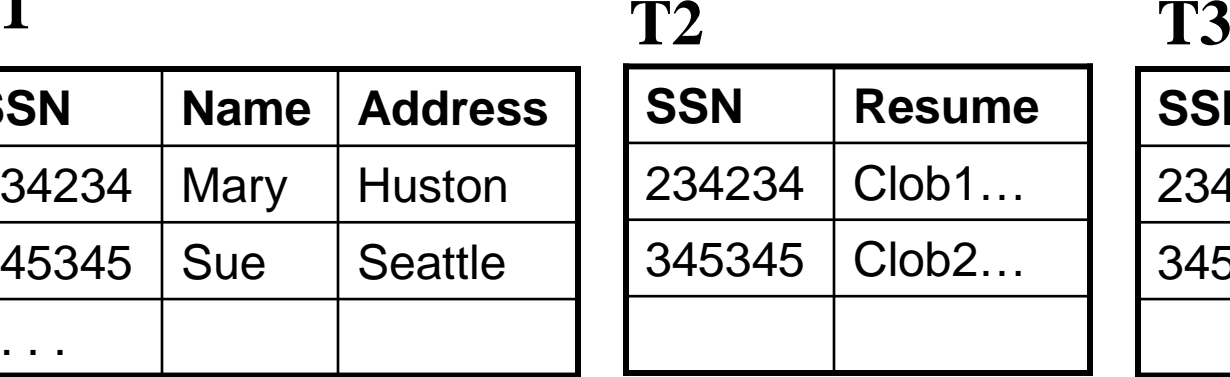

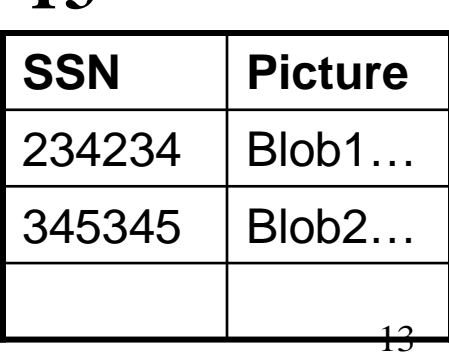

CREATE VIEW Resumes AS SELECT T1.ssn, T1.name, T1.address, T2.resume, T3.picture FROM T1,T2,T3<br>WHEPE T1 ssp=T WHERE  $T1.ssn=T2.ssn$  and  $T2.ssn=T3.ssn$ FROM

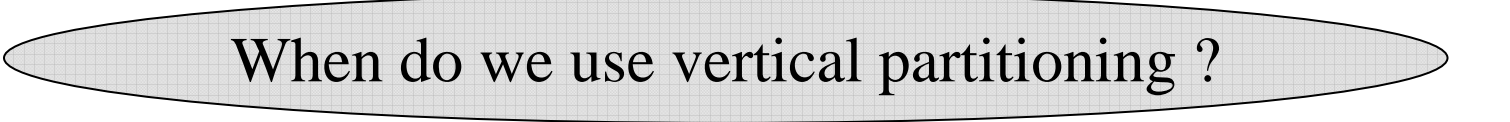

**SELECT** address FROM Resumes<br>WHEPE rame = WHERE name  $=$  'Sue'

> Which of the tables T1, T2, T3 willbe queried by the system ?

Applications:

- When some fields are large, and rarely accessed
	- –E.g. Picture
- In distributed databases
	- – Customer personal info at one site, customer profile at another
- In data integration
	- –T1 comes from one source
	- –T2 comes from a different source

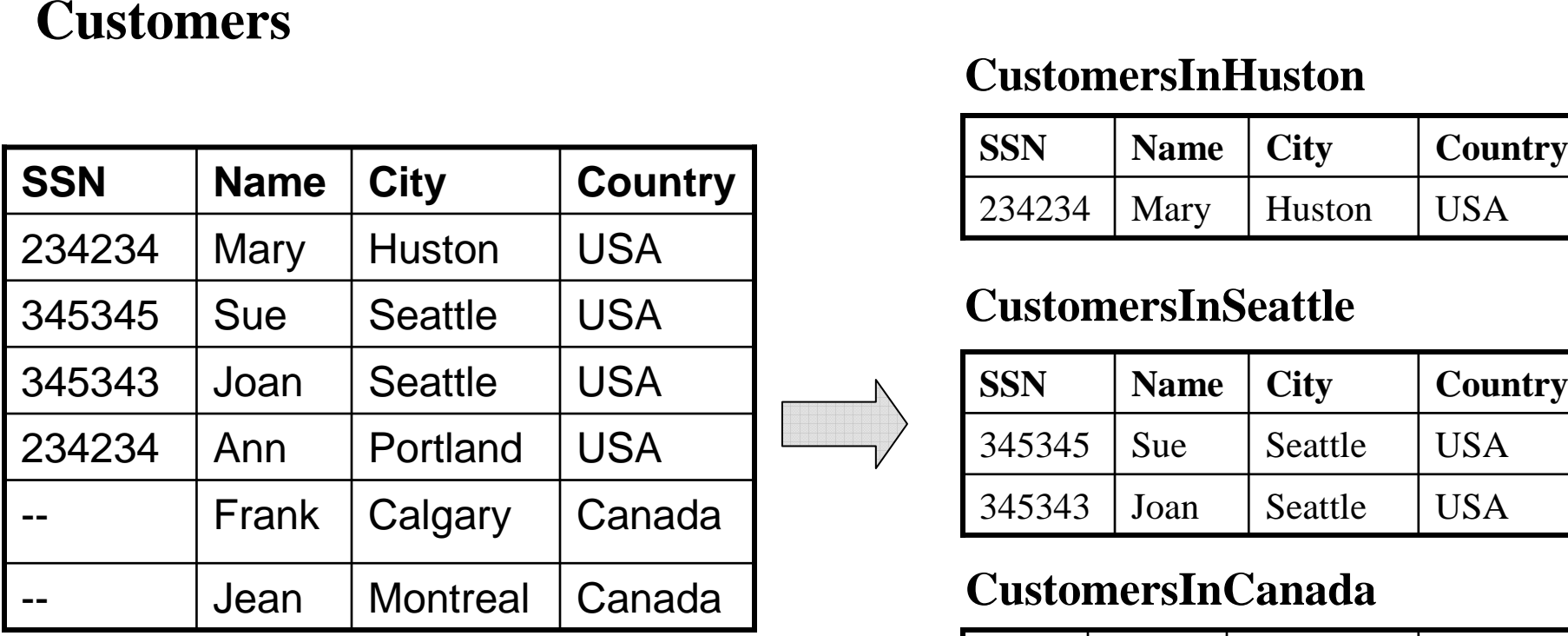

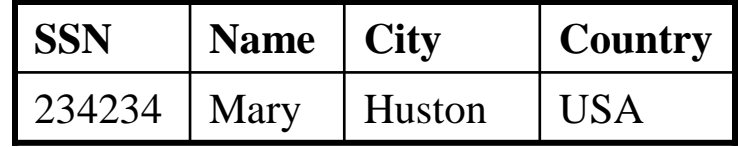

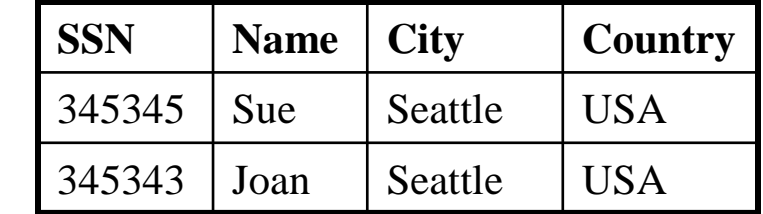

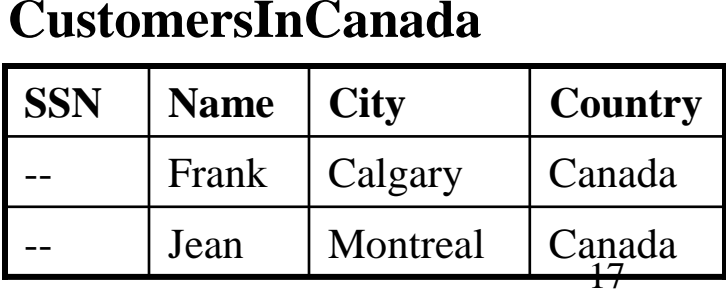

CREATE VIEW Customers AS<br>Customers In Huston CustomersInHuston UNION ALL CustomersInSeattle CustomersInSeattleUNION ALL

. .

SELECT name FROM CusotmersWHERE  $city = 'Seattle'$ FROM Cusotmers

Which tables are inspected by the system ?

WHY ???

Better:

. .

```
CREATE VIEW Customers AS<br>CREATE VIEW Customers

(SELECT * FROM CustomersInHuston(SELECT * FROM CustomersInHustonWHERE city = 'Huston')
       UNION ALL

(SELECT * FROM CustomersInSeattle
(SELECT * FROM CustomersInSeattleWHERE city = 'Seattle')
       UNION ALL
```
SELECT name FROM CusotmersWHERE  $city = 'Seattle'$ FROM Cusotmers

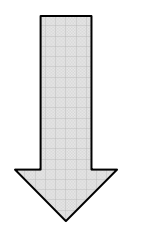

SELECT name FROM CusotmersInSeattleFROM CusotmersInSeattle

Applications:

- Optimizations:
	- E.g. archived applications and active applications
- Distributed databases
- Data integration

### Views and Security

### **Customers:**

**Fred** is not allowed tosee this

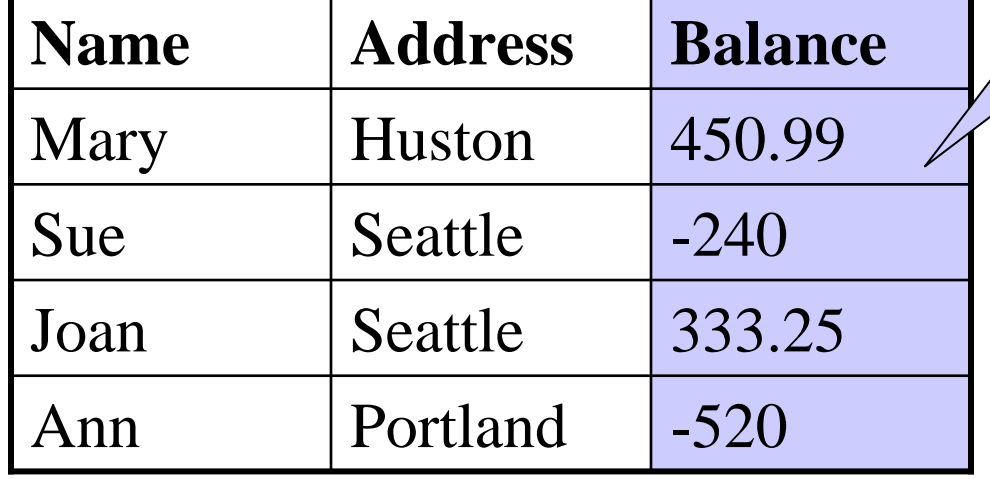

**Fred** is allowed tosee this

CREATE VIEW PublicCustomersSELECT Name, AddressFROM Customers

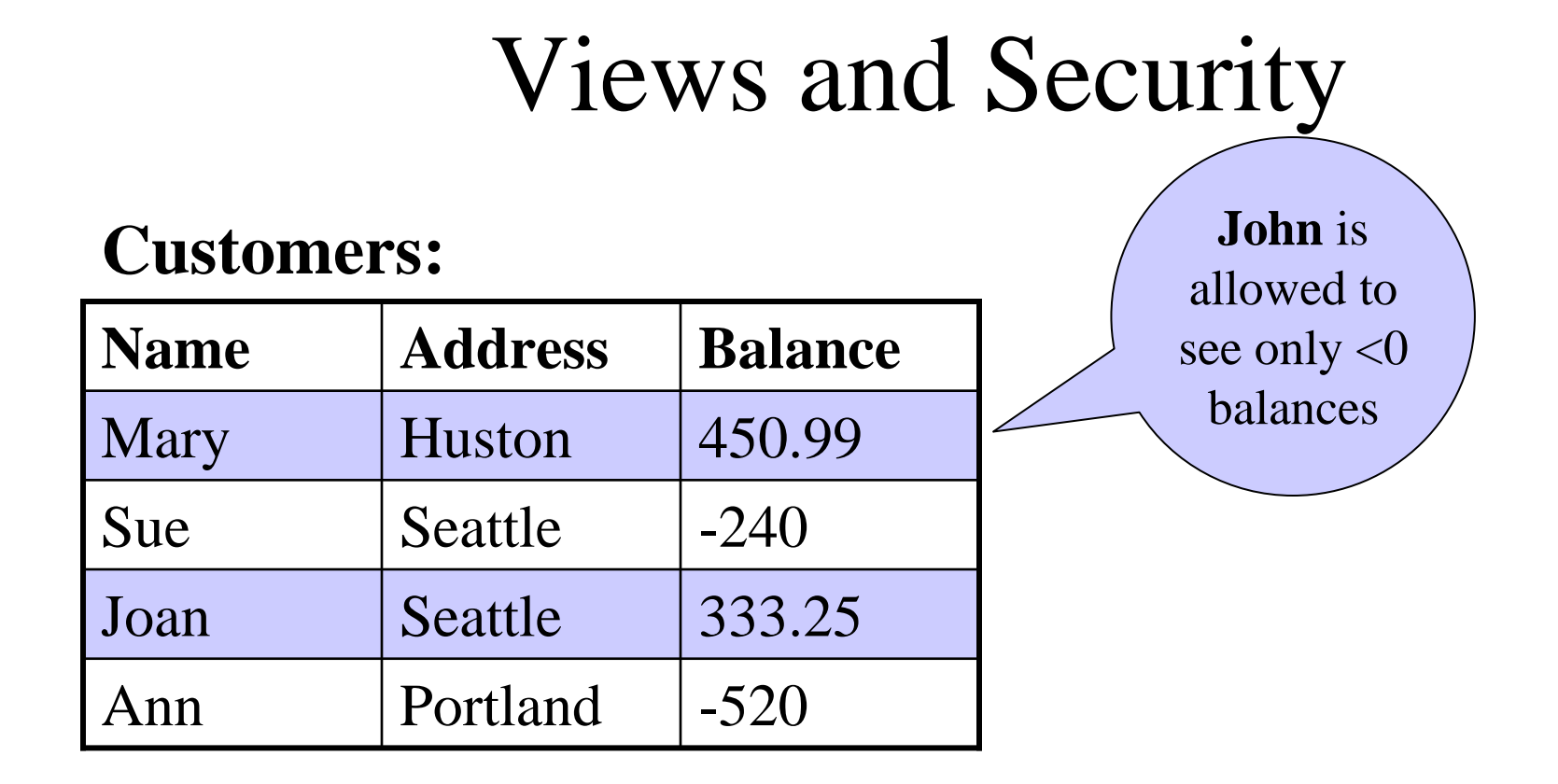

CREATE VIEW BadCreditCustomersSELECT \* FROM CustomersWHERE Balance  $< 0$ 

## Constraints in SQL

Constraints in SQL:

- Keys, foreign keys
- $\bullet$ Attribute-level constraints
- •Tuple-level constraints
- $\bullet$ Global constraints: assertions

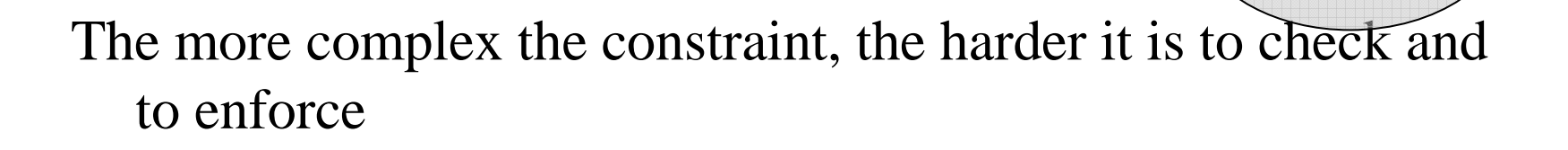

simplest

Most

complex

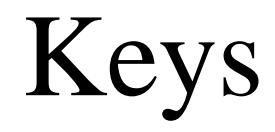

CREATE TABLE Product ( name CHAR(30) PRIMARY KEY, category VARCHAR(20))

OR:

Product(name, category)

CREATE TABLE Product ( name  $CHAR(30)$ , category VARCHAR(20)PRIMARY KEY (name))

### Keys with Multiple Attributes

CREATE TABLE Product ( name  $CHAR(30)$ , category VARCHAR(20), price INT, PRIMARY KEY (name, category))

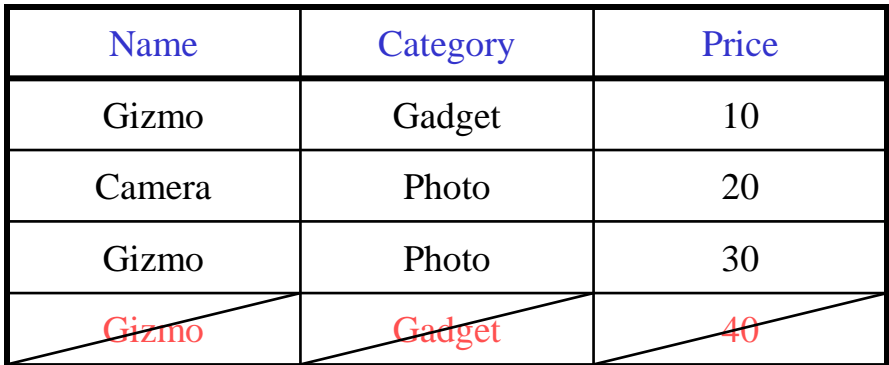

Product(name, category, price)

### Other Keys

CREATE TABLE Product ( productID  $CHAR(10)$ , name CHAR(30), category VARCHAR(20), price INT, PRIMARY KEY (productID), PRIMARY KEY (productID), UNIQUE (name, category))

There is at most one PRIMARY KEY;there can be many UNIQUE

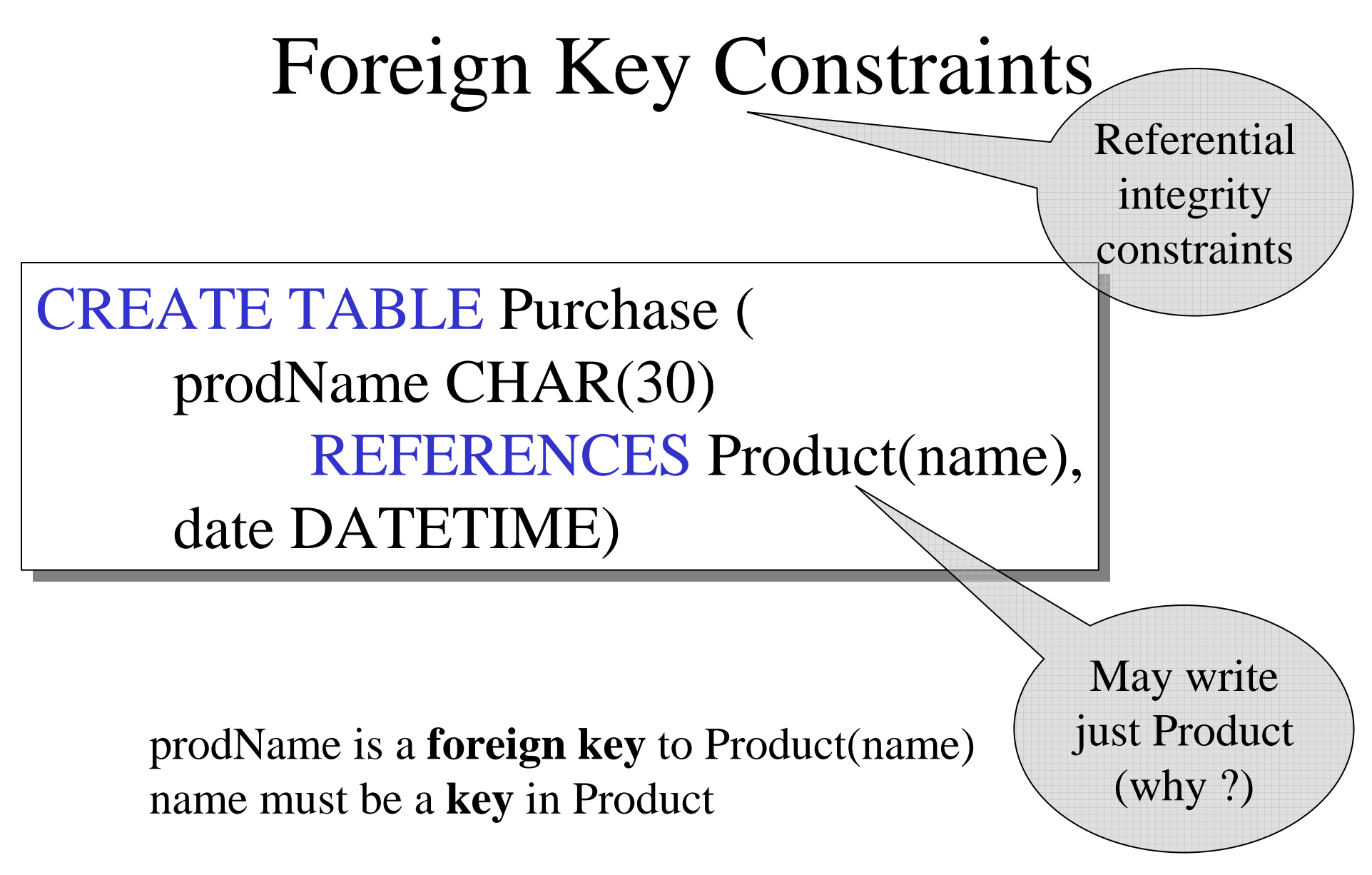

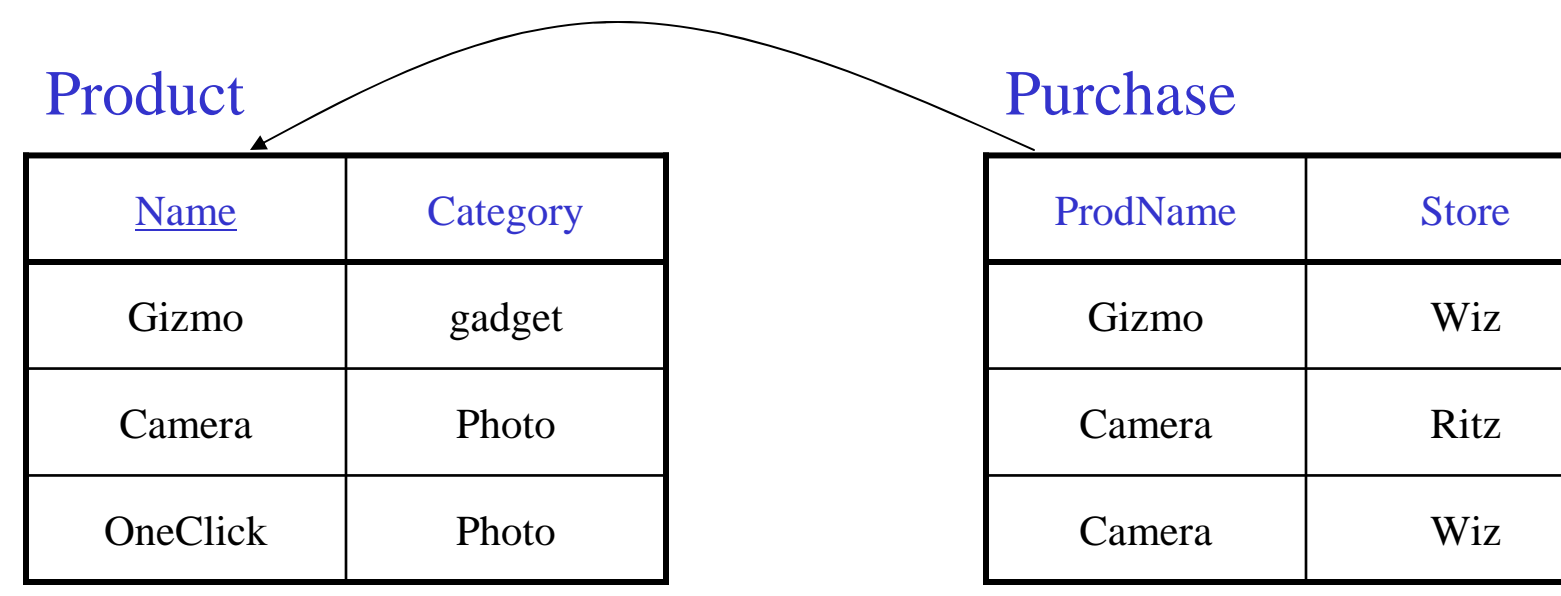

## Foreign Key Constraints

• OR

CREATE TABLE Purchase ( prodName CHAR(30), category VARCHAR(20), date DATETIME, FOREIGN KEY (prodName, category) REFERENCES Product(name, category) REFERENCES Product(name, category)

• (name, category) must be a PRIMARY KEY

# What happens during updates ?

Types of updates:

- In Purchase: insert/update
- In Product: delete/update

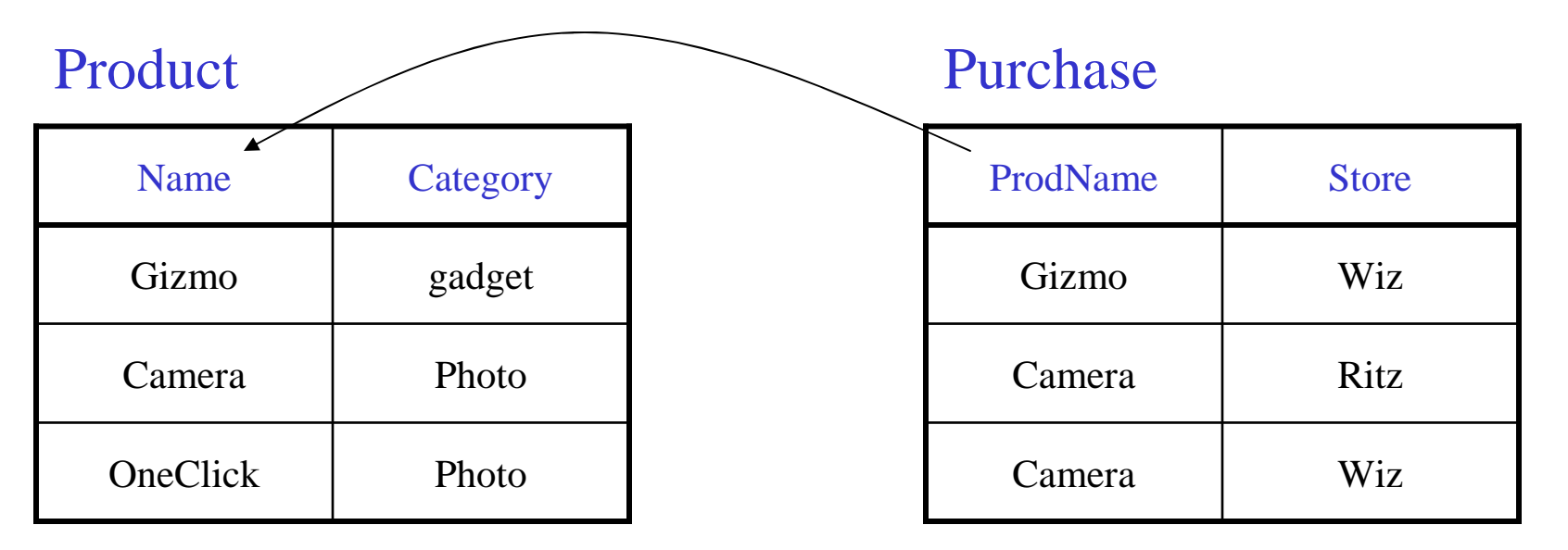

# What happens during updates ?

- SQL has three policies for maintaining referential integrity:
- <u>Reject</u> violating modifications (default)
- <u>Cascade</u>: after a delete/update do a delete/update
- <u>Set-null</u> set foreign-key field to NULL

### READING ASSIGNEMNT: 7.1.5, 7.1.6

# Constraints on Attributes and Tuples

- Constraints on attributes:NOT NULL -- obvious meaning... CHECK condition -- any condition !
- Constraints on tuplesCHECK condition

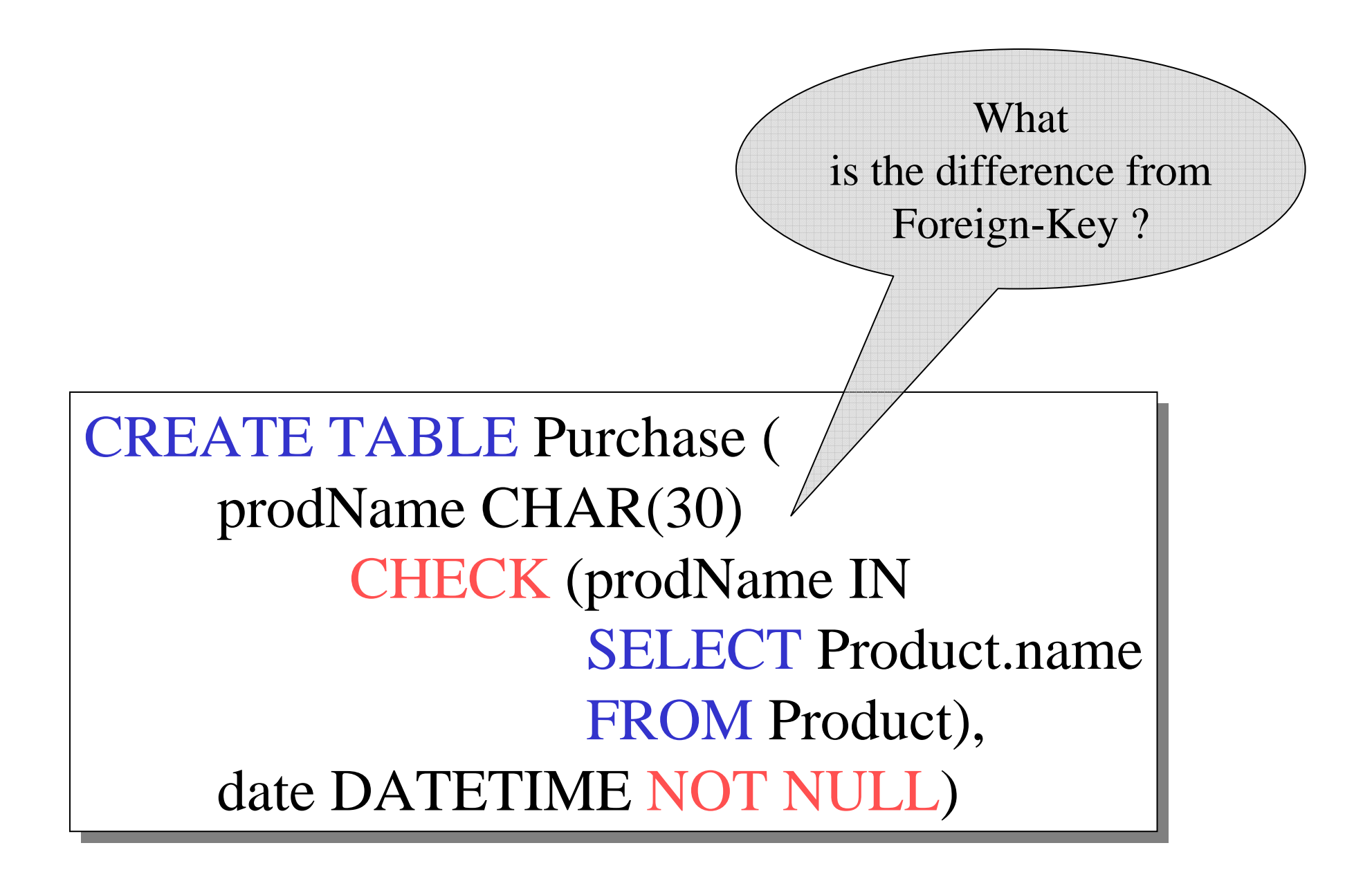

### General Assertions

CREATE ASSERTION myAssert CHECK NOT EXISTS( SELECT Product.name SELECT Product.name FROM Product, Purchase WHERE Product.name  $=$  Purchase.prodName GROUP BY Product.name  $\text{HAVING count}$ <sup>(\*</sup>) > 200)